# **Objetivos**

- Trabajar con estructuras de datos en memoria.
- Trabajar con el stack para el pasaje de parámetros.
- Trabajar con el stack para la compilación de rutinas recursivas.

## **Introducción**

En general, cuando trabajamos con rutinas recursivas debemos almacenar temporalmente las variables locales y/o el contexto, la manera más simple de hacerlo es utilizar el stack proporcionado por la arquitectura.

Cuando utilizamos el stack debemos ser consistentes al momento de guardar y quitar elementos del mismo pues un pequeño error puede tener consecuencias graves en el funcionamiento del programa.

En este taller se propone implementar una rutina recursiva, compilarla y luego realizar cálculos respecto al consumo requerido por la misma.

#### **Responder las siguientes preguntas**

- ¿Cuál es el objetivo de utilizar la secuencia de instrucciones *PUSH BP* / *MOV BP, SP* ?
- ¿Cuál es la diferencia entre un *CALL* y un *JMP*?

### **Problema**

Se considera un árbol binario de búsqueda, que cumple que el subárbol izquierdo de cualquier nodo (si no está vacío) contiene valores menores que el que contiene dicho nodo, y el subárbol derecho (si no está vacío) contiene valores mayores. Se considera que los elementos contenidos en el árbol son números enteros mayores o iguales a 0, y que el elemento -1 corresponde a una hoja sin dato.

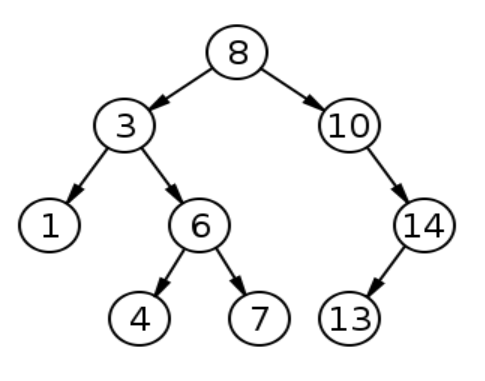

El árbol se almacenará en un *Heap,* es decir en un array, donde el nodo con índice i, tendrá sus hijos en los bytes con índices 2i + 1 (para el hijo izquierdo) y 2i + 2 (para el hijo derecho). El padre de un nodo, se

encuentra con el índice [(i-1)/2] (asumiendo que la raíz tiene índice 0).

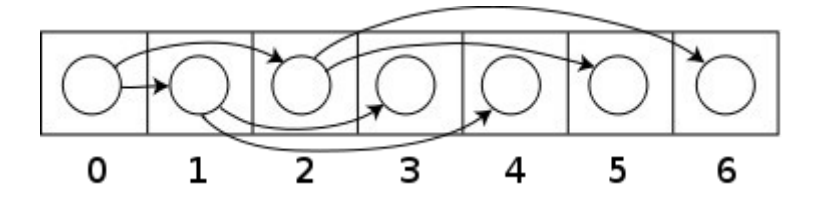

Para realizar la búsqueda de un elemento (dado un árbol y el valor) basta con implementar una función recursiva que resuelva dicha búsqueda.

A continuación se deja el código en alto nivel para dicha función. Toma como entrada un puntero al árbol, el nodo en el cual buscar y el valor buscado.

```
bool buscarABB(int *arbol, int indice, int valor){
   // Paso base
  if (arbol[indice] == -1) return False;
   if (arbol[indice] == valor)
     return True;
   // Recursión
   else if (arbol[indice] > valor)
     return buscarABB(arbol, 2*indice + 1, valor);
   else
     return buscarABB(arbol, 2*indice + 2, valor);
}
```
#### **Se pide**

(a) **[45 minutos]**

Compile en assembler 8086 considerando que el array conteniendo el árbol se encuentra en el segmento ES, y los parámetros de la misma son pasados por stack. La llamada inicial y el retorno del resultado será entonces,

- ; PUSH arbol
- ; PUSH 0 (indice); recordar que el modo inm no es válido
- ; PUSH valor
- ; CALL buscarABB
- ; POP AX (resultado)
- (b) **[15 minutos]**

Si el árbol tiene altura 10, calcule cuál es el tamaño necesario para el arreglo y cuánto espacio de stack se necesita para poder ejecutar *buscarABB* en cualquier árbol de dicha altura.